## Занятие 19. Лекция Конспект лекции присылать на почту [tankae@inbox.ru](mailto:tankae@inbox.ru) до 21:00

**Тема:** Организация личного информационного пространства. Облачные хранилища данных.

### **План лекции:**

- Выписать что такое облачное хранилище.
- Перечислить популярные облачные хранилища

**Домашнее задание**: Найти в сети Интернет и выписать информацию о создании личного облачного хранилища Яндекс.Диск(как создать Яндекс.Диск?)

## **Понятие облачного хранилища данных**

Облачное хранилище данных-модель онлайн-хранилища, в котором данные хранятся на многочисленных распределённых в сети серверах, предоставляемых в пользование клиентам, в основном, третьей стороной. В противовес модели хранения данных на собственных выделенных серверах, приобретаемых или арендуемых специально для подобных целей, количество или какая-либо внутренняя структура серверов клиенту, в общем случае, не видна. Данные хранятся, а равно и обрабатываются, в так называемом облаке, которое представляет собой, с точки зрения клиента, один большой виртуальный сервер. Физически же такие серверы могут располагаться удалённо друг от друга географически, вплоть до расположения на разных континентах.

Другими словами, это своеобразный онлайн-сервис, предоставляющий возможность хранить файлы на удаленном сервере. То есть пользователь может загрузить документ в любое онлайн-хранилище и в будущем использовать его прямо из сервера. С точки зрения клиента, все операции происходят в одном месте, так называемом «облаке». Однако на самом деле, удаленный сервер чаще всего располагается в разных местах, а иногда и на разных континентах. Но это нисколько не затрудняет работу облачных сервисов, так как скорость работы зависит от клиента. А точнее, от скорости Интернет-соединения у клиента, которая желательно не должна быть ниже 600 Кбит/с. Именно поэтому облачные сервисы появились совсем не давно по причине того, что высокоскоростной интернет с предоставляемой скоростью не менее 1 Мб/с. появился в нашей стране.

# **Обзор облачных хранилищ**

Облачных хранилищ довольно много, и все они предоставляют различные возможности. Они бывают: платными и бесплатные, рассчитаны на большой объем информации и на малый объем, поддержку разных операционных систем т.д. Единственное, в чем сходны между собой, - в способе обработки информации.

В данном разделе рассматривается одни из самых популярных облачных хранилищ. Такие как:

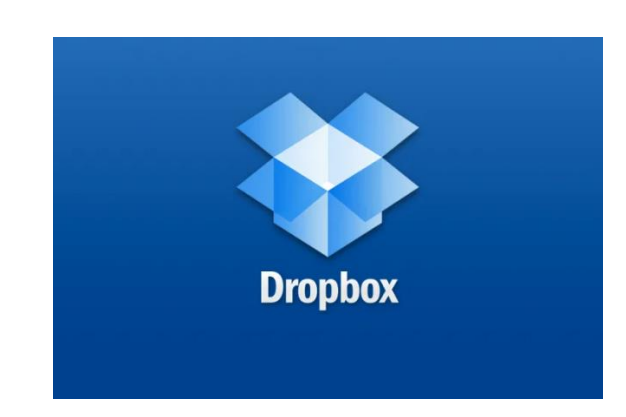

### 1. **Dropbox**

Dropbox — облачное хранилище данных, позволяющее пользователям хранить свои данные на серверах в *облаке* и разделять их с другими пользователями в интернете. Его работа построена на синхронизации данных.

Приложение Dropbox можно скачать и инсталлировать на ПК, Mac, Linux или мобильное устройство. Одно из главных преимуществ Dropbox — легкость и интуитивность в использовании — нужно просто закачать файлы в папку Dropbox, опубликовать её, или синхронизировать с нужным устройством. В отличие от основных конкурентов, при работе с Dropbox редактированные файлы не копируются полностью на сервер — осуществляется передача только измененной части информации, предварительно сжатой. Считается, что именно этот факт во многом объясняет известную оперативность работы с Dropbox, по сравнению с аналогами.

Dropbox позволяет пользователю размещать файлы на удаленных серверах при помощи клиента или с использованием веб-интерфейса через браузер. Хотя главный акцент технологии делается на синхронизации и обмене информацией, сервис ведёт историю загрузок, чтобы после удаления файлов с сервера была возможность восстановить данные. Также ведётся история изменения файлов, которая доступна на период последних 30 дней, кроме этого доступна функция бессрочной истории изменения файлов «Pack-Rat».

Главным недостатком Dropbox можно считать подход к выбору папок для синхронизации. Фактически приложение следит за содержимым только одной папки — Dropbox.

Кроме того, в июле 2014 г. в интервью изданию The Guardian известный Эдвард Сноуден сделал заявление, которое может существенно пошатнуть доверие к Dropbox. В частности, он сказал, что Dropbox не в полной мере заботится о конфиденциальности данных пользователя и даже напрямую участвует в глобальной системе слежке PRISM.

PRISM — государственная программа США — комплекс мероприятий, осуществляемых с целью массового негласного сбора информации, передаваемой по сетям электросвязи, принятая американским Агентством национальной безопасности (АНБ) в 2007 году в качестве замены Terrorist Surveillance Program, формально классифицированная как совершенно секретная. (Википедия)

Однако, не все специалисты по безопасности согласны с таким заявлением. Кроме того, использование Dropbox в связке с BoxCryptor, который надежно шифрует файлы перед синхронизацией их с облаком, обеспечивает конфидициальность данных в Dropbox.

Еще один немаловажный недостаток — это то, что дополнительные гигабайты на Dropbox, как правило, имеют срок годности.

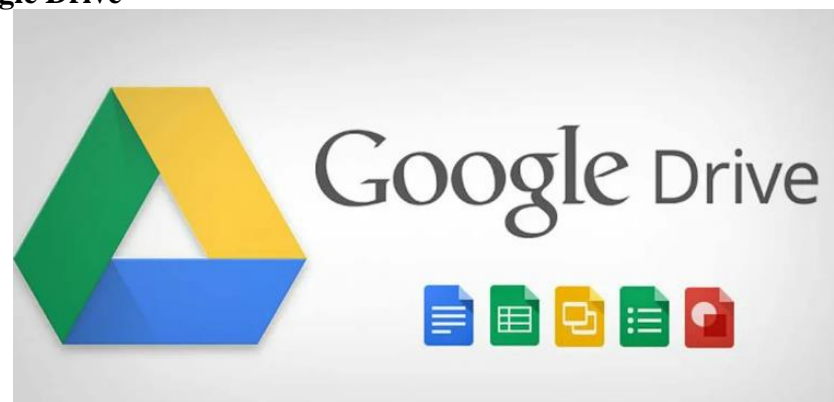

### 2. **Google Drive**

Google Drive — бесплатное облачное хранилище данных, позволяющее пользователям хранить свои данные на серверах в *облаке* и делиться ими с другими пользователями в интернете. После активации заменяет собой Google Docs. В новом сервисе можно хранить не только документы, но и фотографии, музыку, видео и многие другие файлы – всего 30 типов. Но вообще все очень удобно и привычно для пользователей Google-сервисов.

Кроме доступа к сервису через веб-интерфейс, есть возможность доступа через клиенты для Windows, Mac OS и Android, iOS.

3. **Mega**

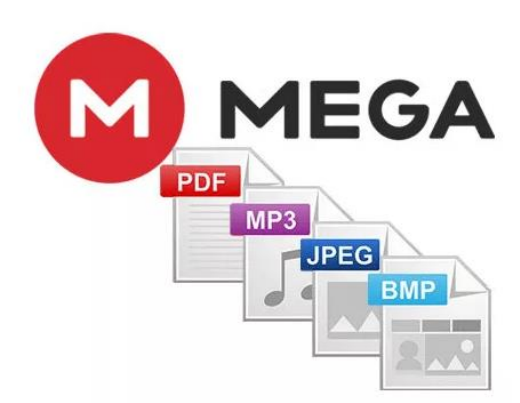

Mega — (*MEGA Encrypted Global Access*) — это амбициозный новичек, облачный файлообменник Ким Доткома (*Kim Dotcom*), основателя легендарного Megaupload.

Особенностью Mega является то, что сервис шифрует весь контент прямо в браузере с помощью алгоритма AES; пользователи могут передавать друг другу файлы в зашифрованном виде, при этом все данные хранятся в «облаке»; ключи доступа к файлам не публикуются в открытом доступе, а распространяются по схеме Friend-to-Friend, между доверяющими друг другу пользователями.

По предоставляемому дисковому пространству и по его стоимости, Mega, несомненно можно назвать одним из самых выгодных облачных сервисов, кроме того, важное отличие Mega от других подобных сервисов — конфиденциальность, ведь Mega позиционируется как сервис, который защищает личные данные пользователя. Однако, есть пока и недоработки, в частности, Mega пока проигрывает другим флагманам облачных хранилищ данных в синхронизации с разными устройствами.

### 4. **Яндекс.Диск**

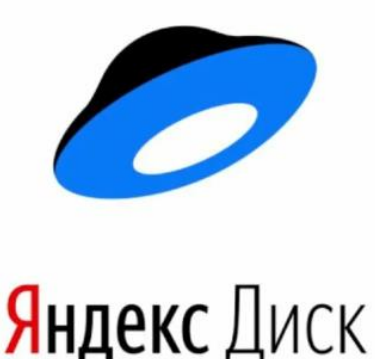

Яндекс.Диск — бесплатный облачный сервис от Яндекса, позволяющий пользователям хранить свои данные на серверах в облаке и передавать их другим пользователям в интернете. Работа построена на синхронизации данных между различными устройствами. В настоящее время регистрация пользователей доступна всем. Ранее, до запуска Яндекс. Диска, функции хранения пользовательских файлов на Яндексе выполнял сервис Яндекс.Народ.

Кроме того, Яндекс.Диск может выступать в качестве службы облачного сервиса, интегрируясь в офисный пакет Microsoft Office 2013, а недавно появилась возможность автоматической загрузки фото и видеофайлов с цифровых камер и внешних носителей информации на Яндекс. Диск.

5. **Сopy.com**

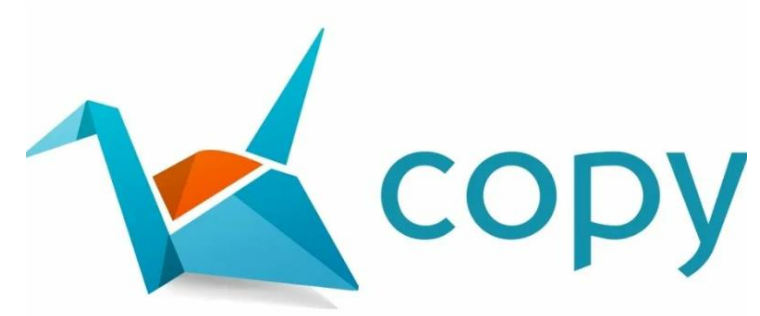

Copy.com — новый конкурент Dropbox, перспективный «новичек» среди облачных хранилищ данных. По функционалу практически идентичен Dropbox. Разработчик данного сервиса — компания Barracuda Networks, деятельность которой является защита данных, анонсируется хорошая безопасность и защита данных.

Из плюсов Copy.com можно отметить красивый и понятный интерфейс; кроссплатформенность сервиса — есть приложения для Android, iOS, Linux, Mac OS X, Windows и Windows Phone; отсуствие ограничения на размер загружаемого файла.